## Wired and Wireless Security with RADIUS Servers

Dr. Bill Wiecking Volcano Wireless Networks Hawai'i Preparatory Academy Apple Distinguished Educator [wiecking@mac.com](mailto:wiecking@mac.com)

### Wireless Security Issues

**Two main concerns:** integrity/security of the data passing on the network  $\odot$  access to the network

Solutions VPN for secure tunnel 802.1x/WPA2 for encrypted authentication

#### Access Control Basics

### Access Control History: **No Access Control** WEP (passwords, easily broken) MAC authentication-based on wireless hardware address WPA/WPA2-based on the 802.1x standard TKIP (temporal Key integrity protocol-password changes frequently) TTLS-EAP (tunneled authentication protocols, processes) CCMP and MIC (data integrity checks) Can be personal (negotiation with AP) or Enterprise (RADIUS server)

#### Authentication: why is it so important?

Open access points are similar to leaving an ethernet cable in your parking lot: they expose everything on your network to interlopers If you deal with any health records, HIPAA outlines fines for allowing access to these records

As a wireless client, anyone authenticated has more access to your data (see interarchy demo)

Note that VPN mitigates this vulnerability

Man-in-the-middle attacks involve an attacker masquerading as an AP to get your login info/sensitive data (coffee shop example-Kismac) Solution: 802.1x and the EAPS (Extensible Authentication Protocols)

#### 802.1x

WEP: AP and client agree on a password, this is used to control access Problem: the key is used repeatedly, so can be cracked (see Kismac) Solution: Make the keys change (TKIP)

Problem: how to agree on the first key in the open? Solution: 802.1x authentication to the host

Host: Access point-can negotiate this authentication solo (WPA2 personal mode) or pass on the requests to a central server (WPA2 Enterprise, with RADIUS server) Problems: some legacy and PC users may not be able to play, so the security falls to the lowest common denominator (fence analogy)

### Authentication options

#### MAC address authentication:

Add users (mac or pc) to Access Point Access Control List (ACL) Good practice: export ACL as text/excel file and upload to other APs Good points: no user intervention required, can be added on the fly Bad point: can be spoofed using Kismac and unix tools

#### WPA2 personal authentication:

Add user accounts to access point Setup 802.1x on client machines, using login and password from AP Good points: stronger than MAC ACL Bad point: need to manage separate access points (this may be a good thing)

#### WPA2 enterprise authentication:

Add user accounts to RADIUS server Setup 802.1x on client machines, using login and password from AP Good points: central administration, no restart of AP needed to add users Much easier logging and detection of attacks

## Elektron: what is it?

- **Basic**: HW address management: Hands-off, centrally located, no restart needed on Access Points, can be an import/export from other apps (xls, billing?)
- **Advanced**: 802.1X authentication: time sensitive passwords, public key encryption, various types of authentication, can be used as one stop shop: access points and managed switches can use the same 802.1X server

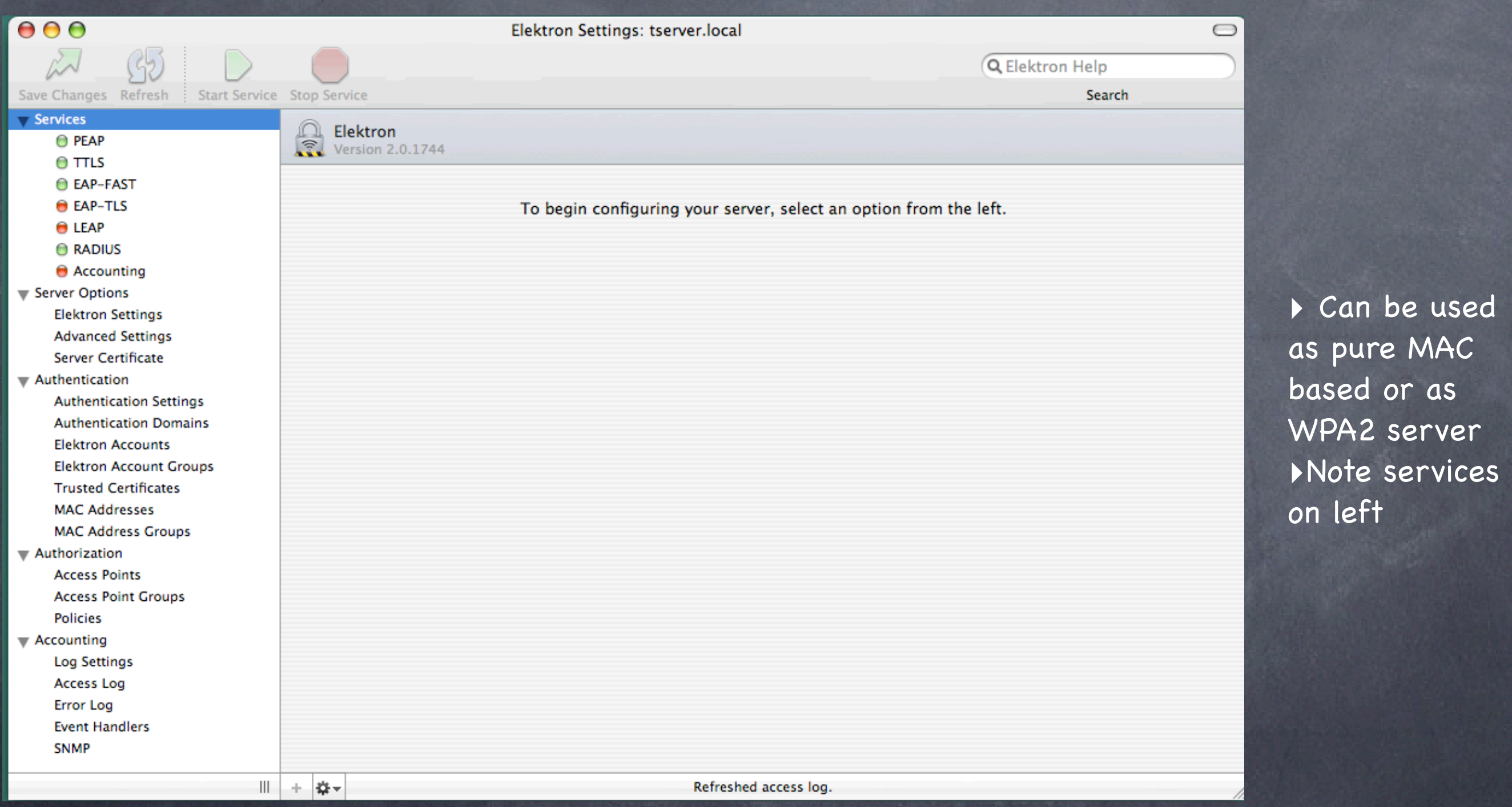

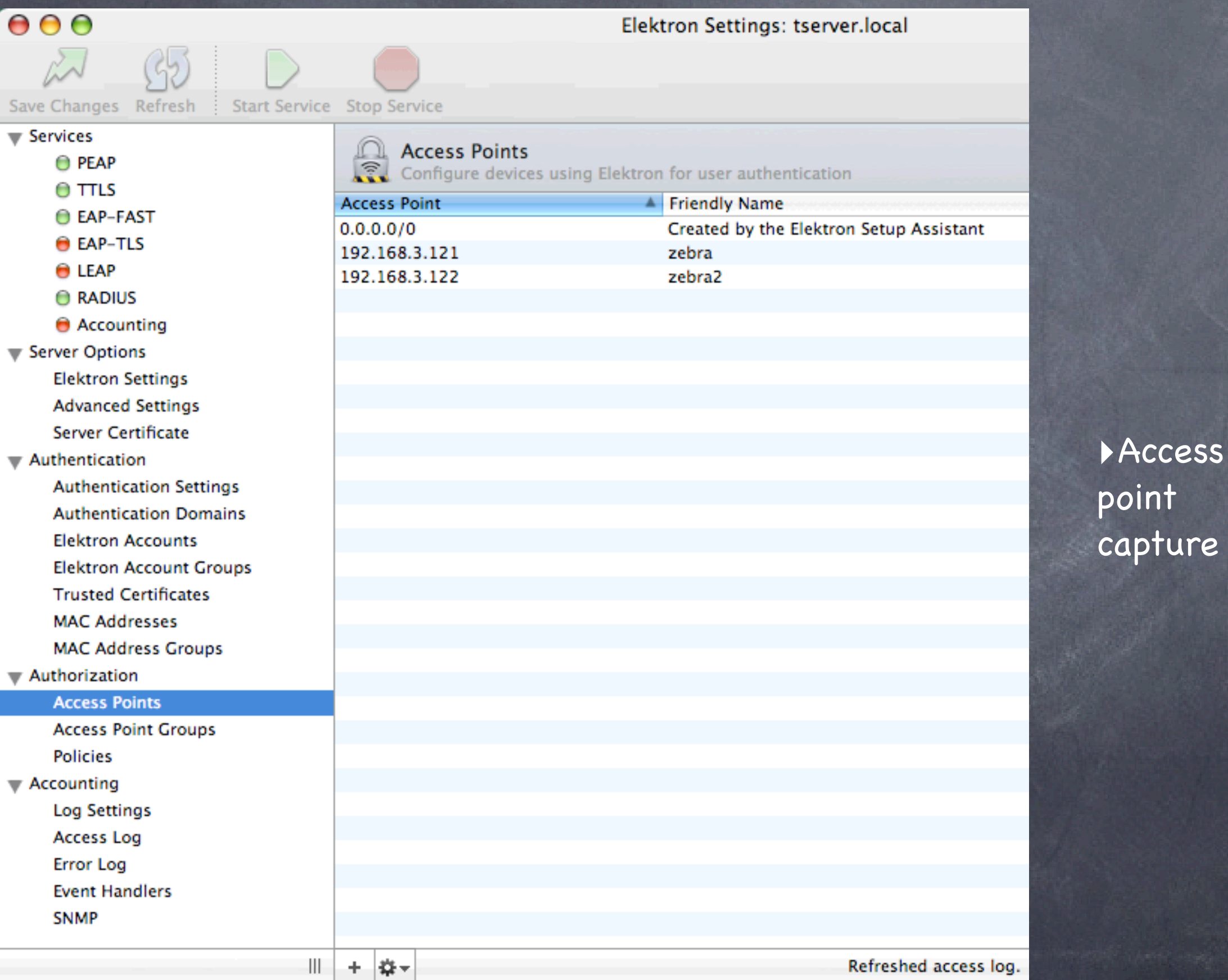

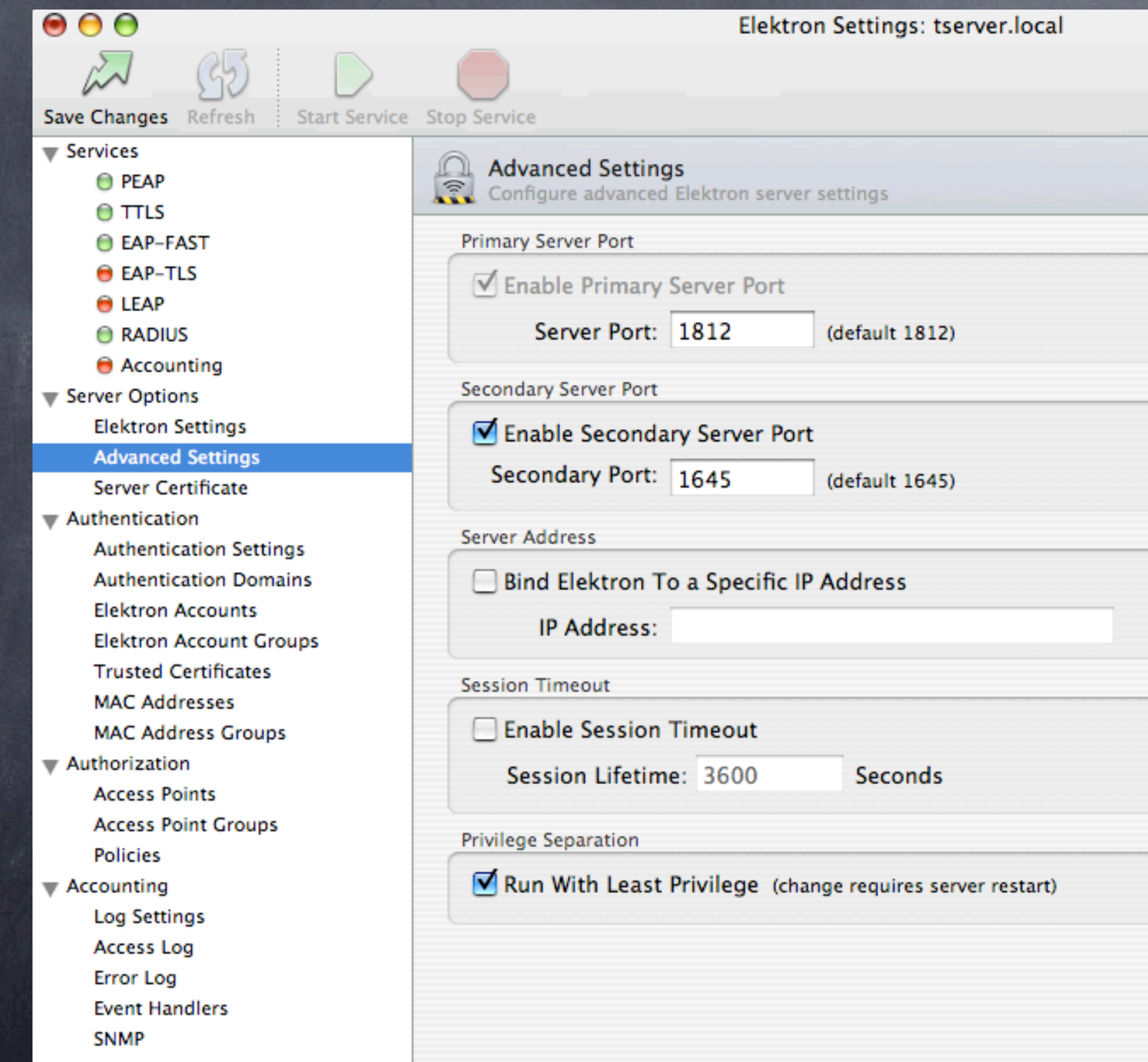

₩.

十 森一

‣See default and secondary ports on Access Point setup screens as well

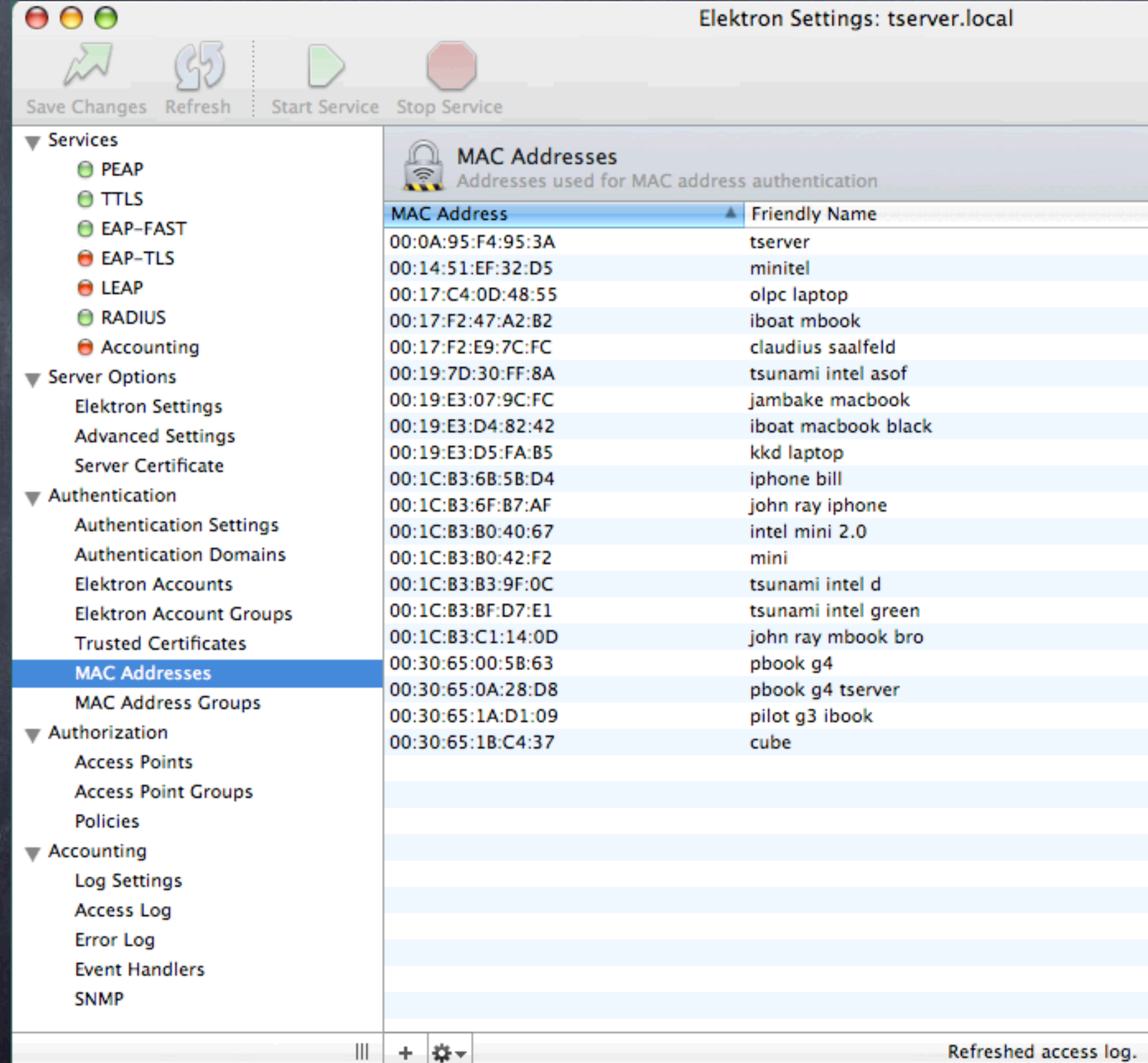

‣MAC Address list ‣Groups listed below

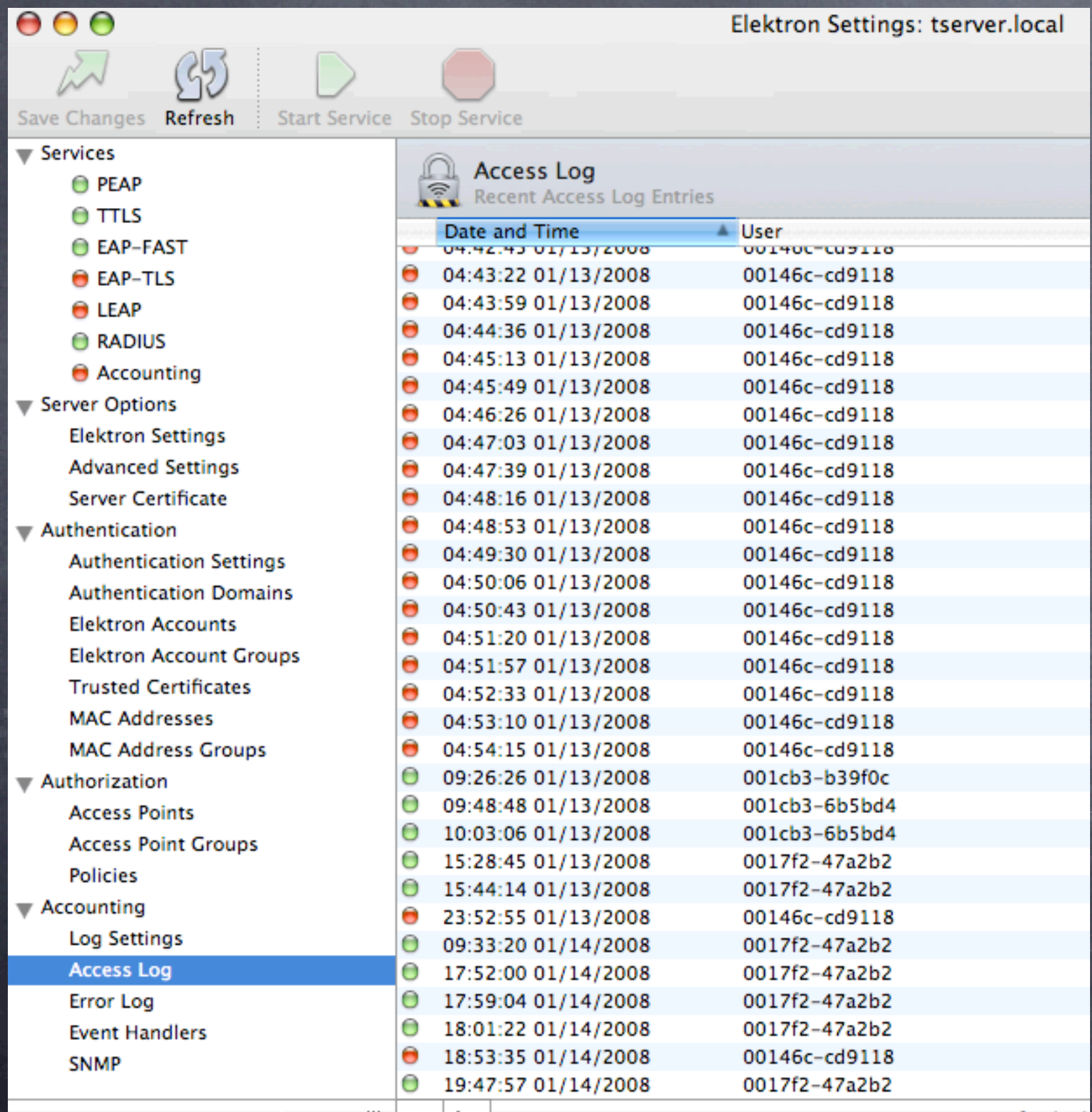

III | + | ∰‡ <del>v</del>

‣Access log ‣Note red dots are unauthorized attempts ‣Green dots are OK connections ‣Can be used to determine MAC address

Refreshed

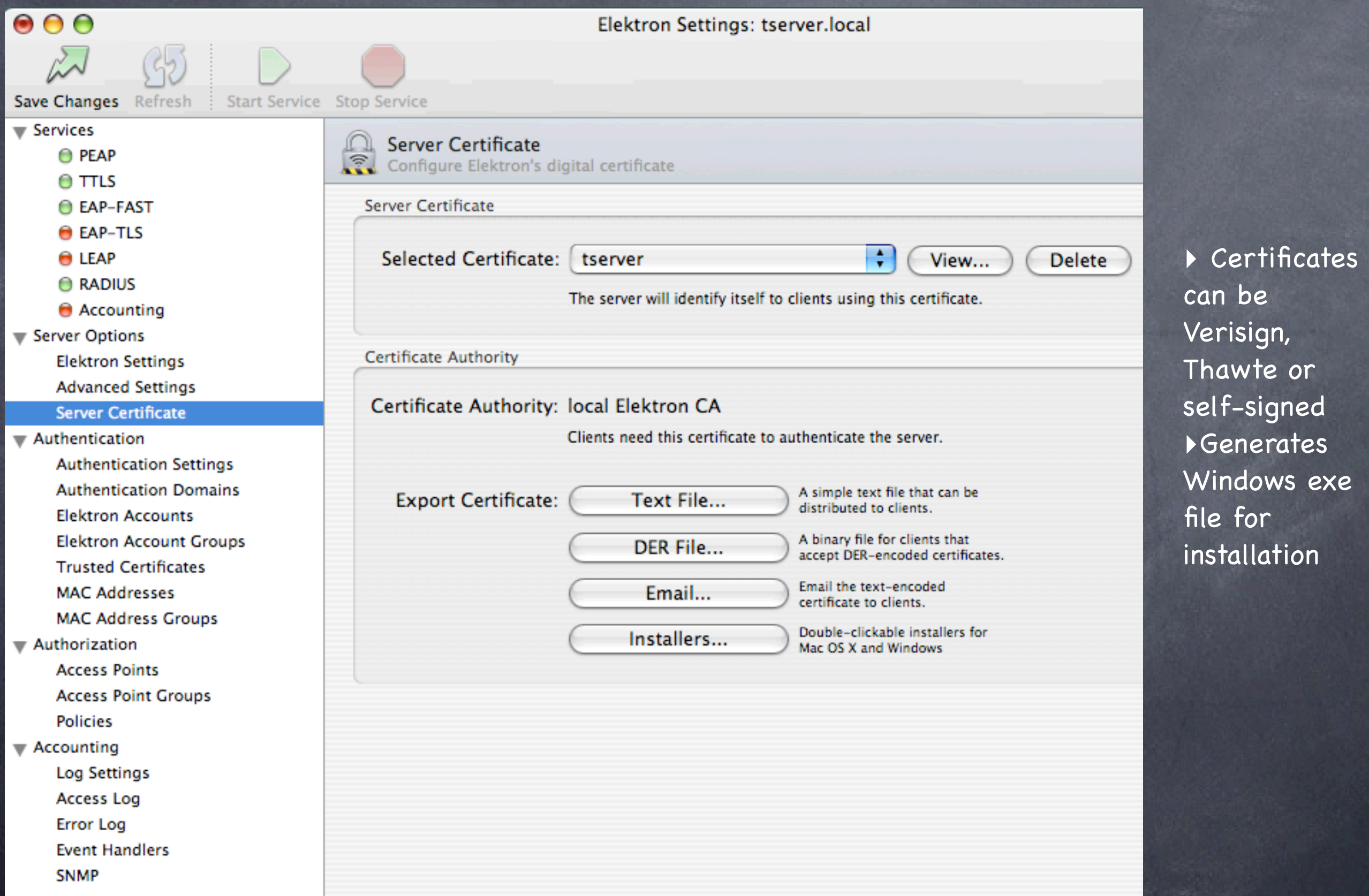

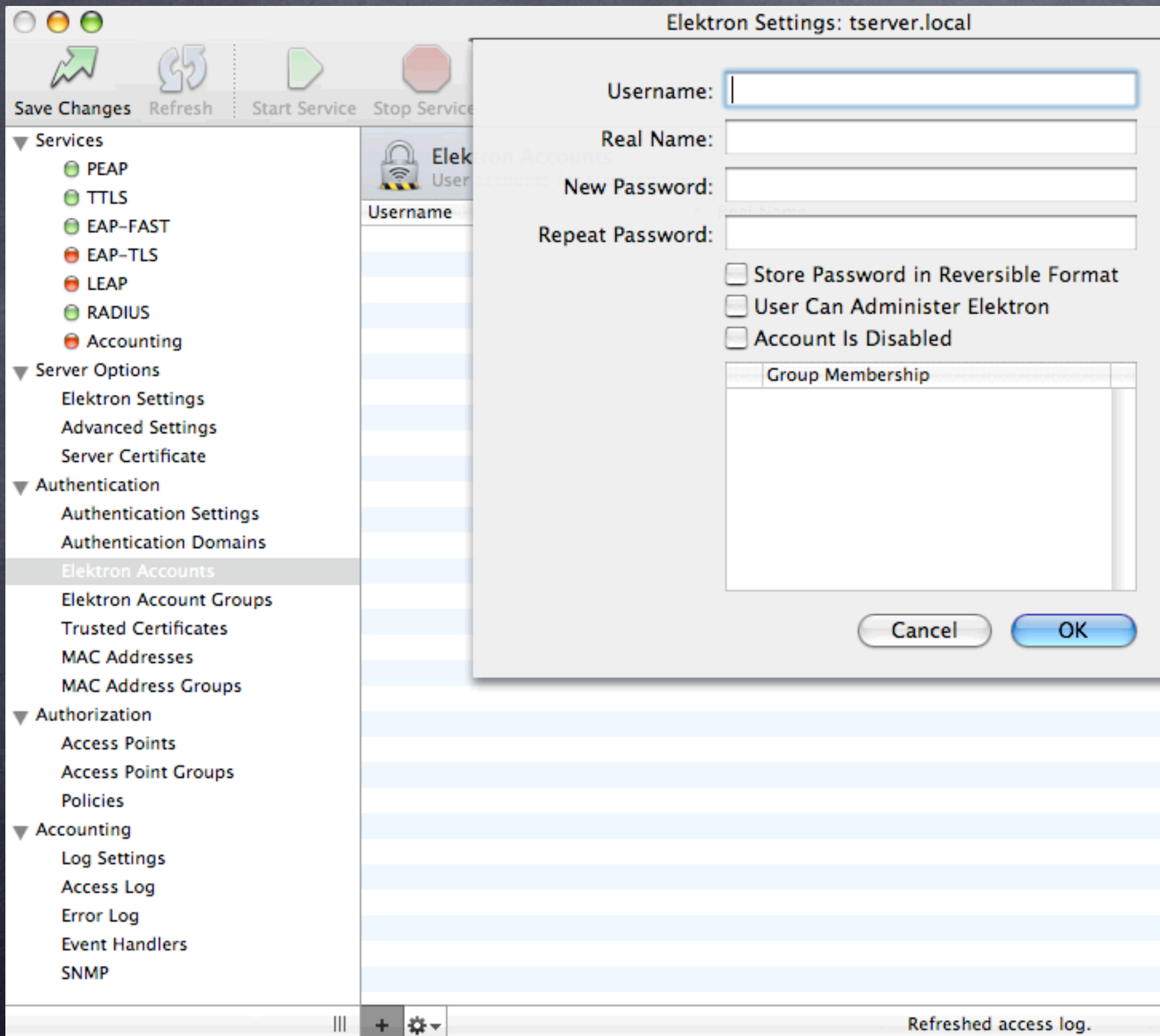

‣Adding users for WPA2 authentication

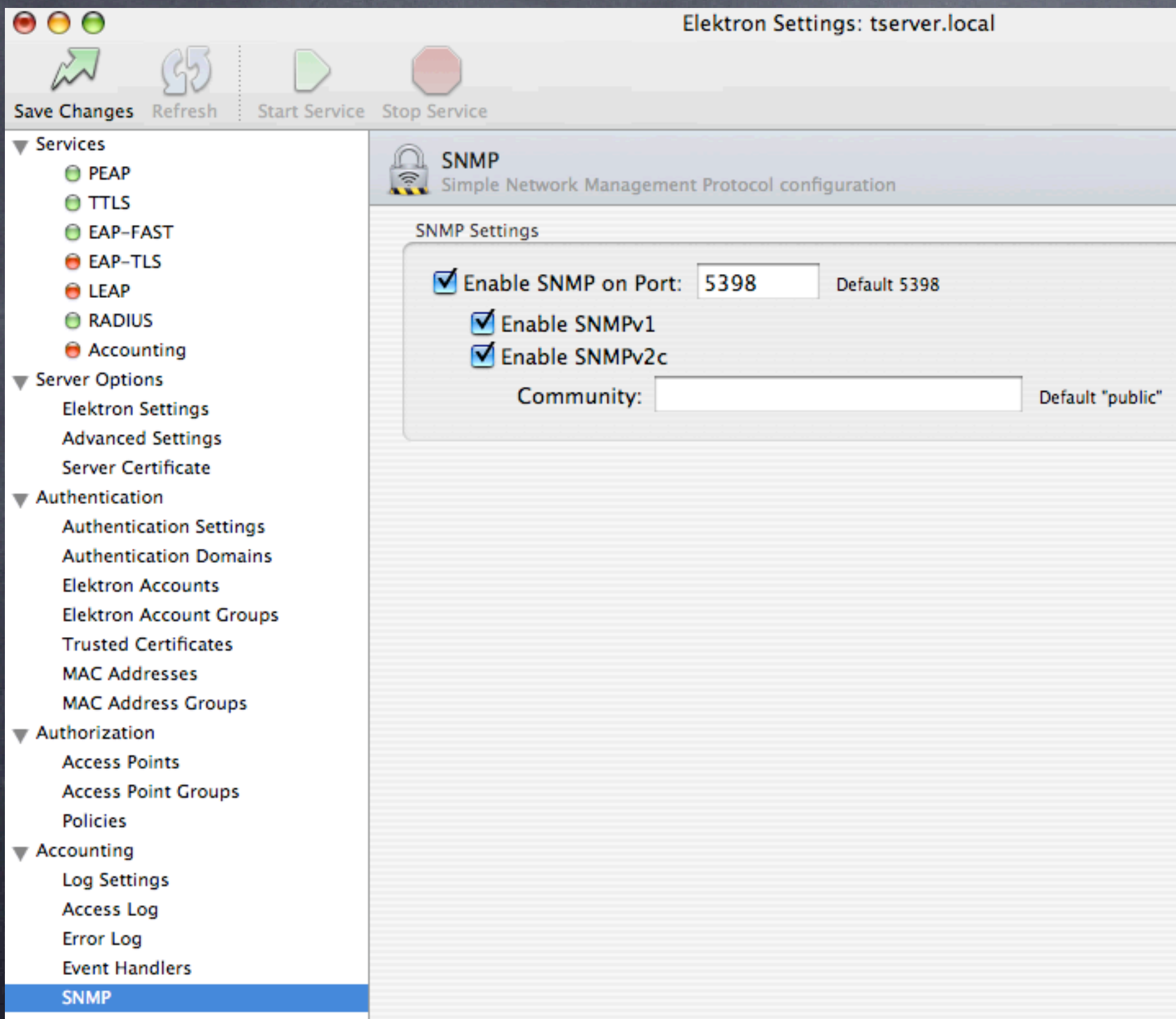

‣SNMP access ‣Good idea for monitoring with Intermapper/ Cybergauge

### Elektron Server RADIUS

#### Strong Points:

Cheaper than Leopard Server Runs on client (Mac OS 10.3, 10.4, 10.5) not server More flexible (MAC ACL and/or WPA2) 802.1x security with relatively little hassle Integrates with Open Directory Can also run an independent access list (good with limited server versions) Many users centrally administered, easier than WPA2 personal Can export certificates for mac, pc users

Weak points: Extra cost if you already own Leopard Server

## Client configurations: Tiger and Leopard

## Tiger client WPA2 setup

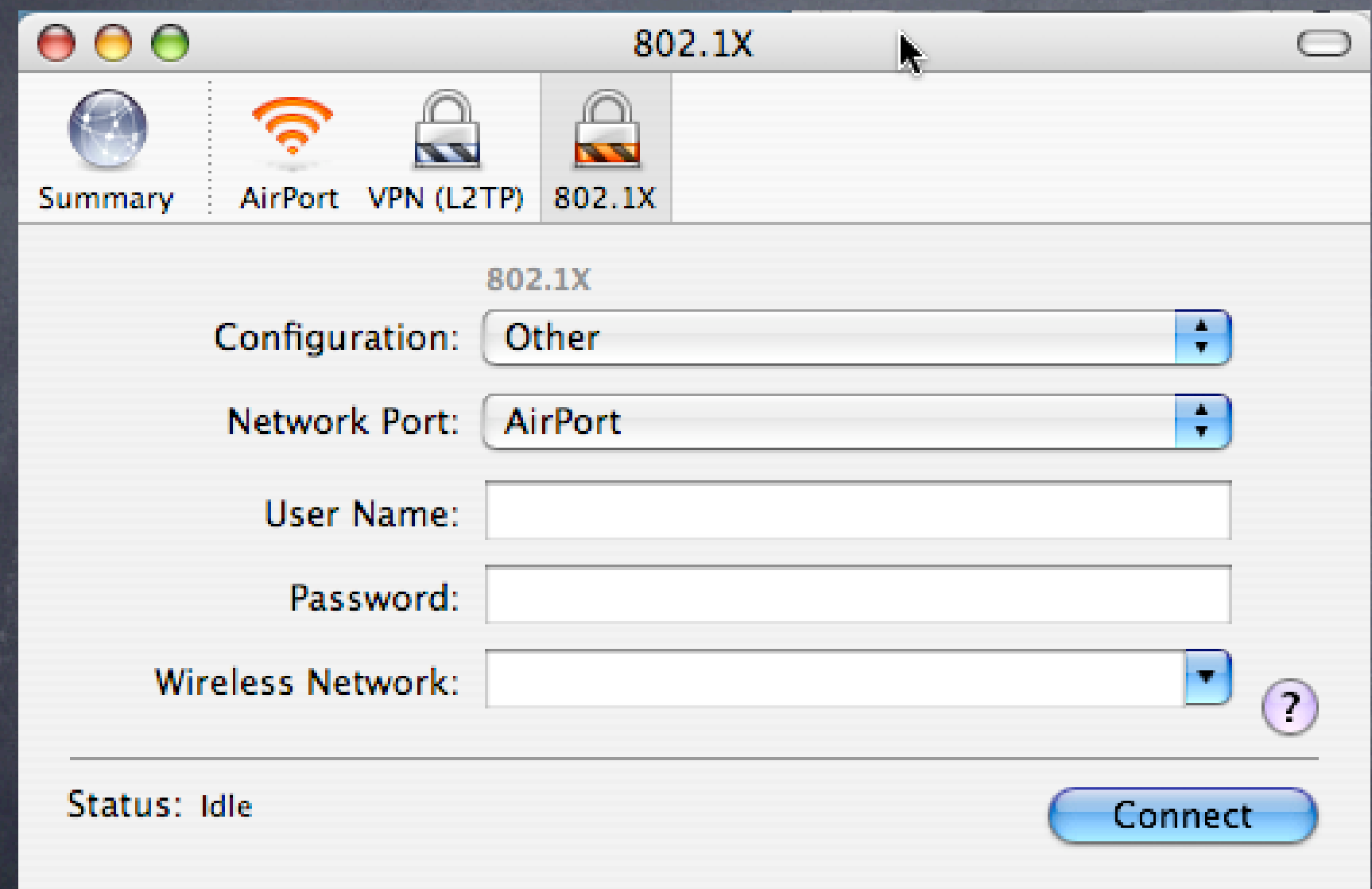

‣802.1x setup screen on Tiger client

# Tiger Client WPA2 config

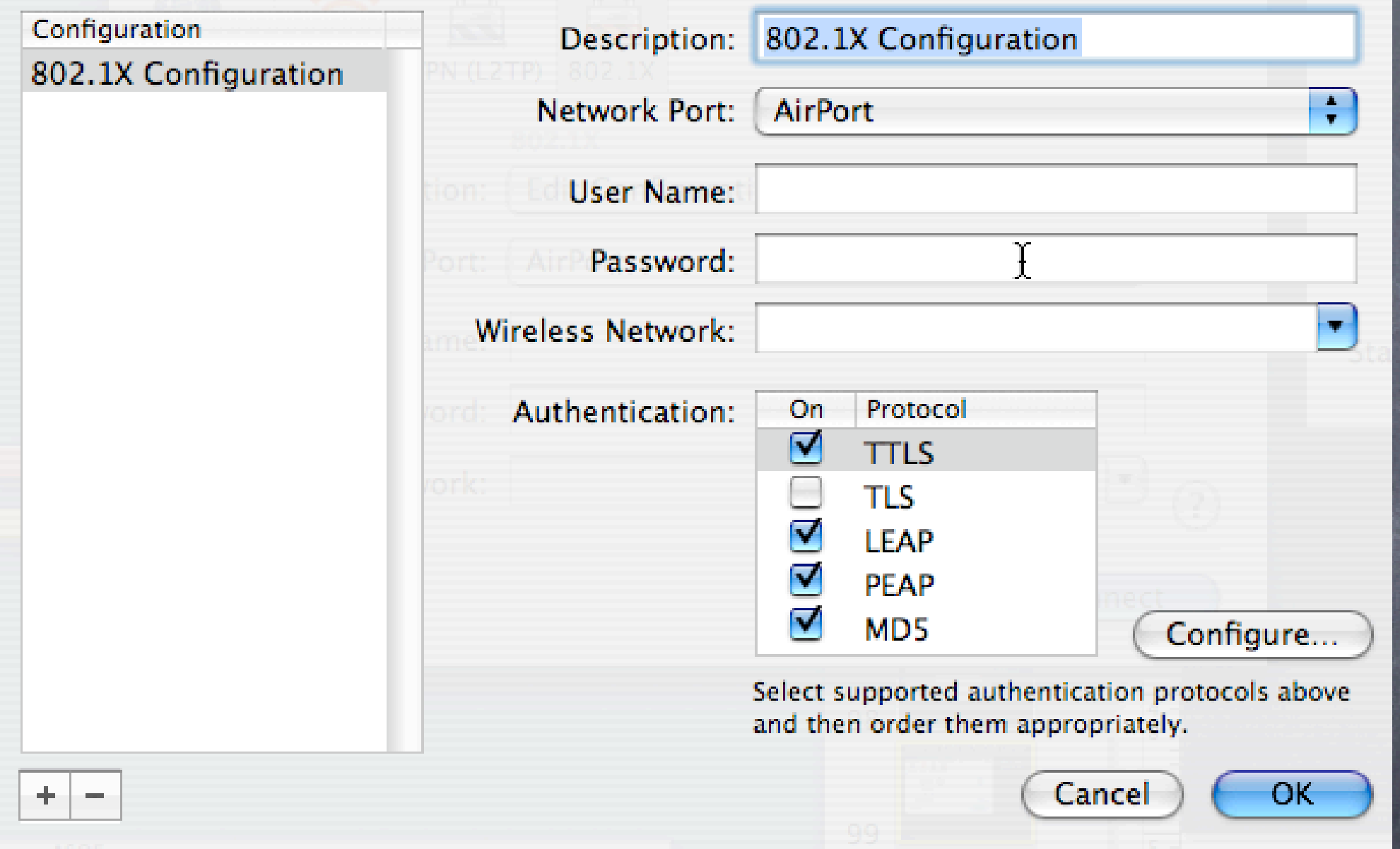

‣Note Protocols below, can be wireless or wired (managed switches)

# Leopard Client WPA2 config

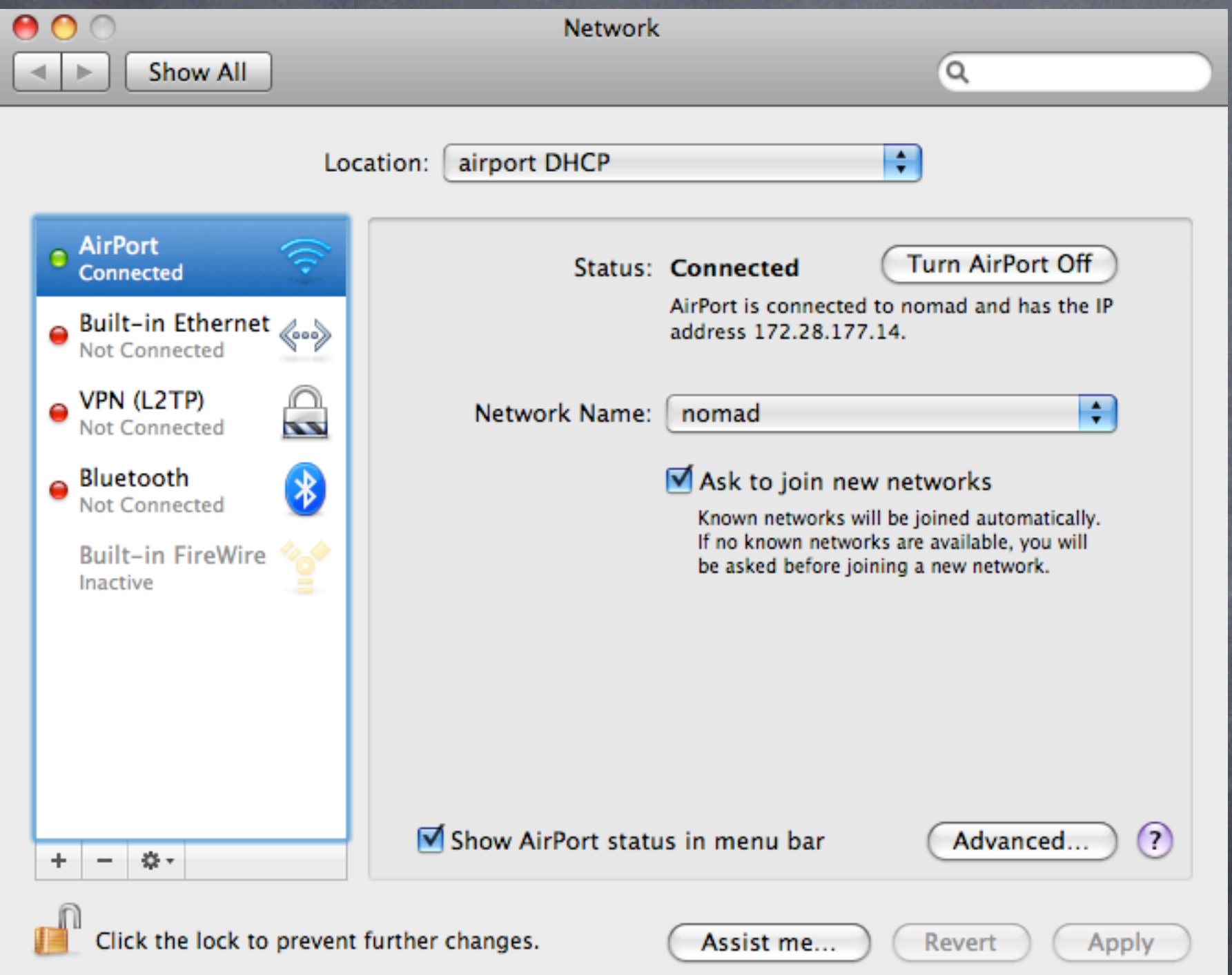

‣Network settings control panel

## Leopard Client WPA2 config

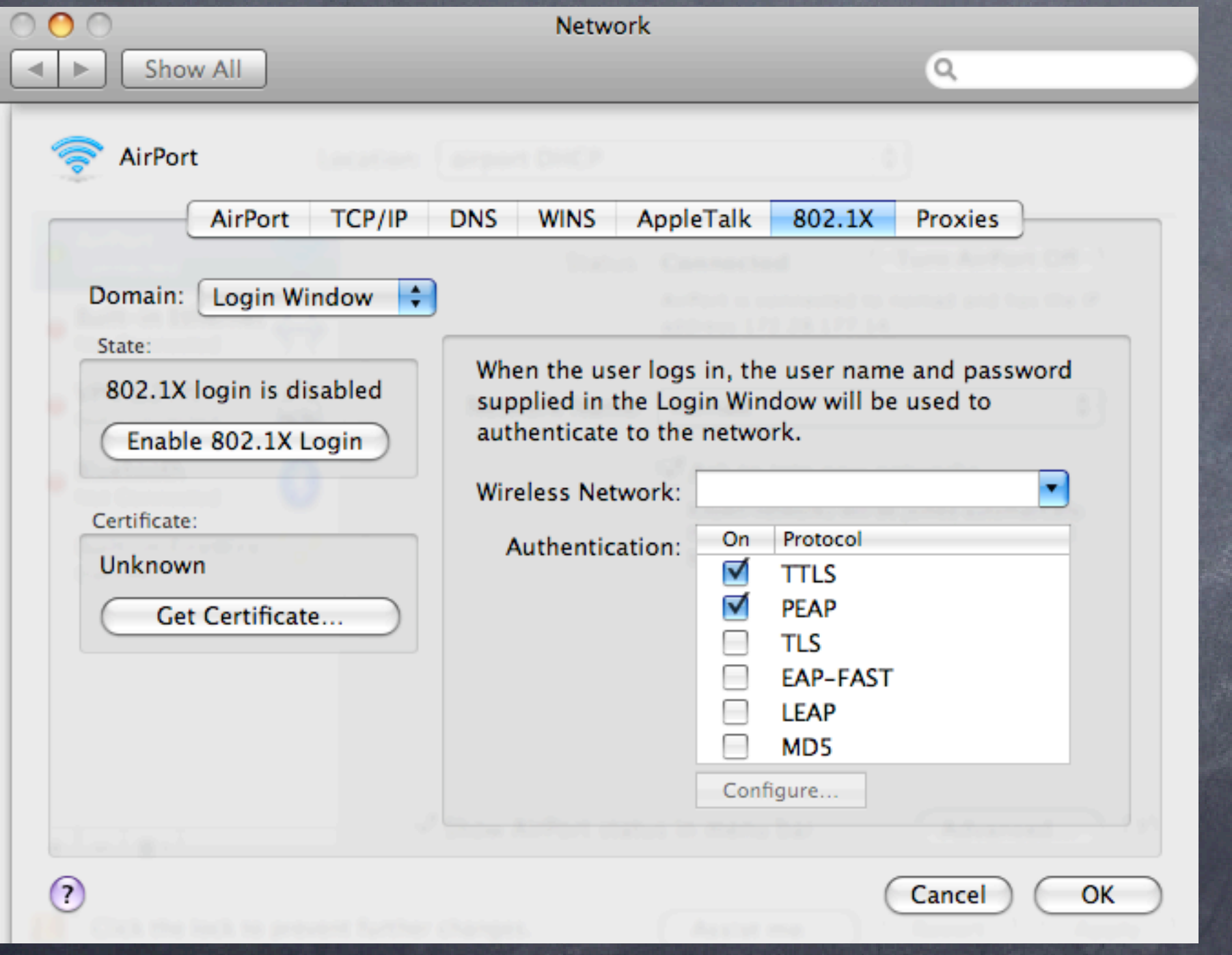

‣802.1x control panel

# Leopard Client WPA2 config

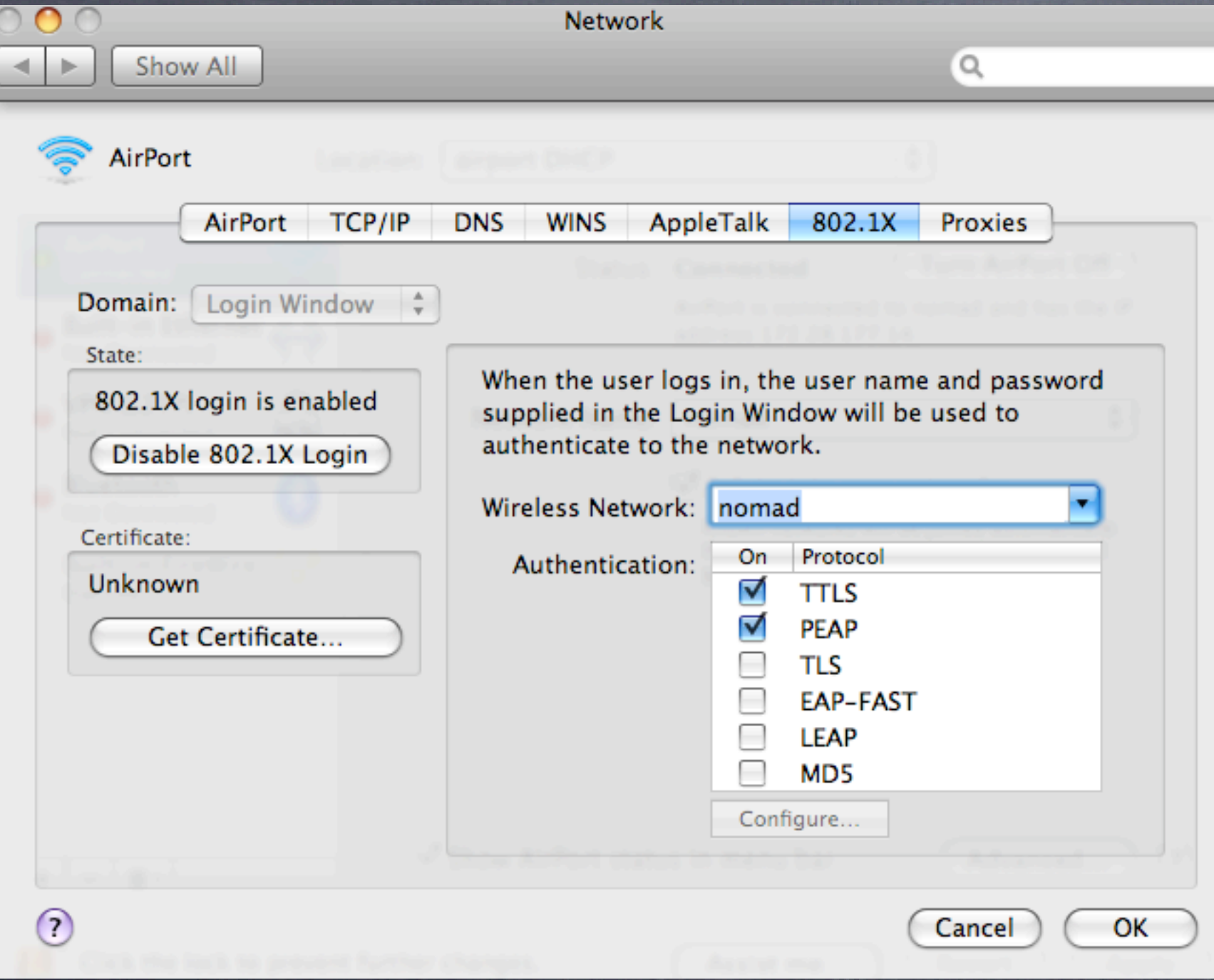

‣Note network selection option Mac OSX Leopard Server: WPA2 RADIUS server

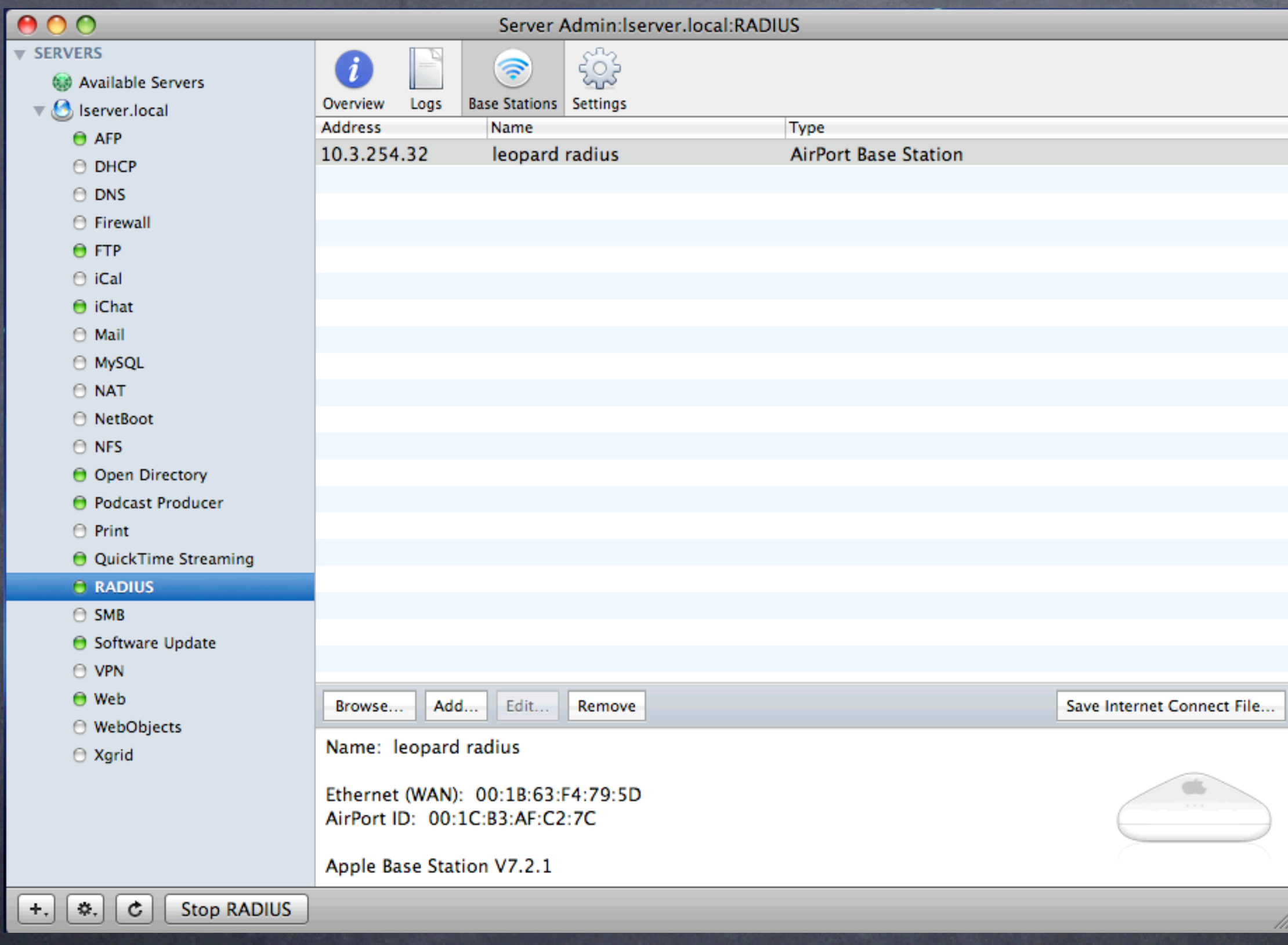

#### Choose an AirPort Base Station:

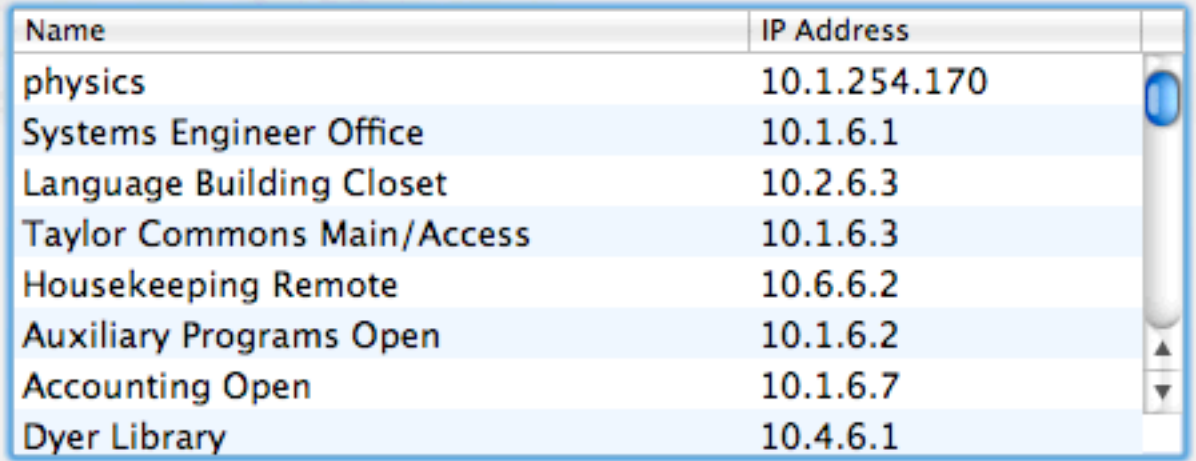

Name: Kindergarten Ethernet (LAN): 00:11:24:6C:18:00 Ethernet (WAN): 00:11:24:6C:18:01 AirPort ID: 00:11:24:98:38:49

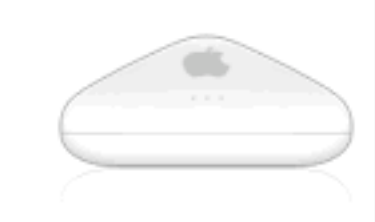

Apple Base Station V5.7

AirPort administrator password:

Adding an AirPort Base Station will configure it to use WPA2 Enterprise for client authentication via TTLS. It will also set a random Shared Secret for communication between the base station and the RADIUS service on the server.

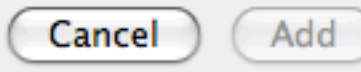

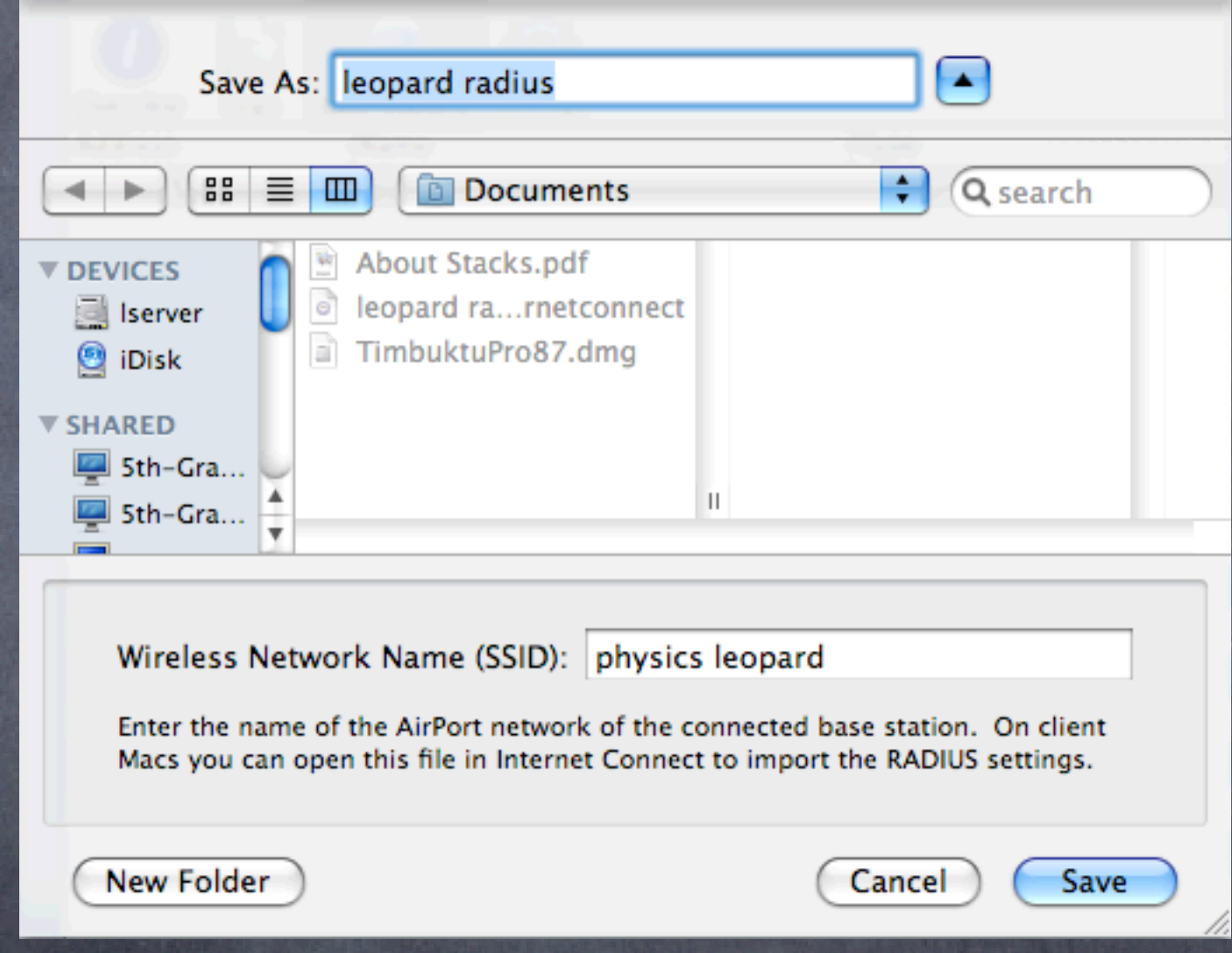

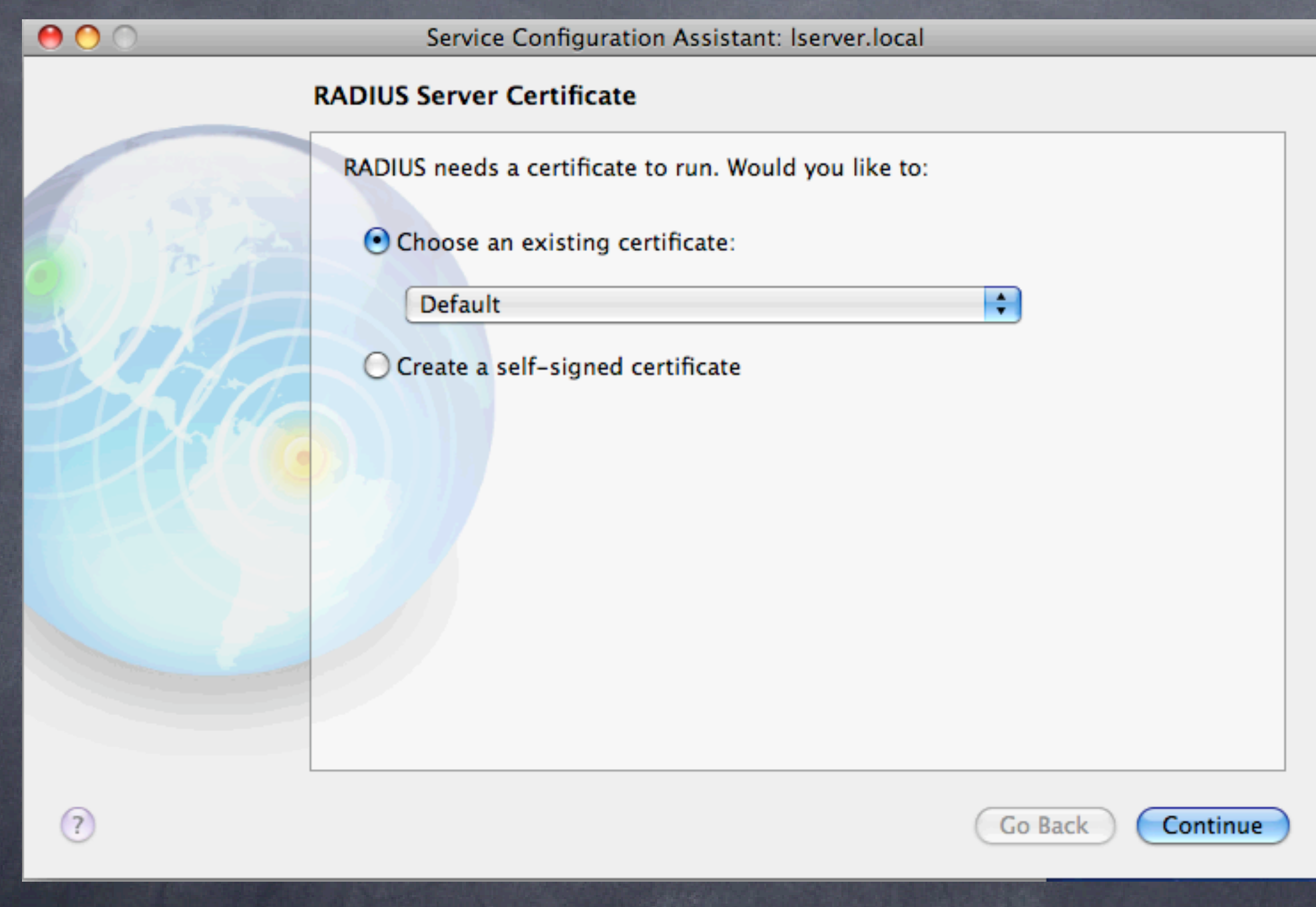

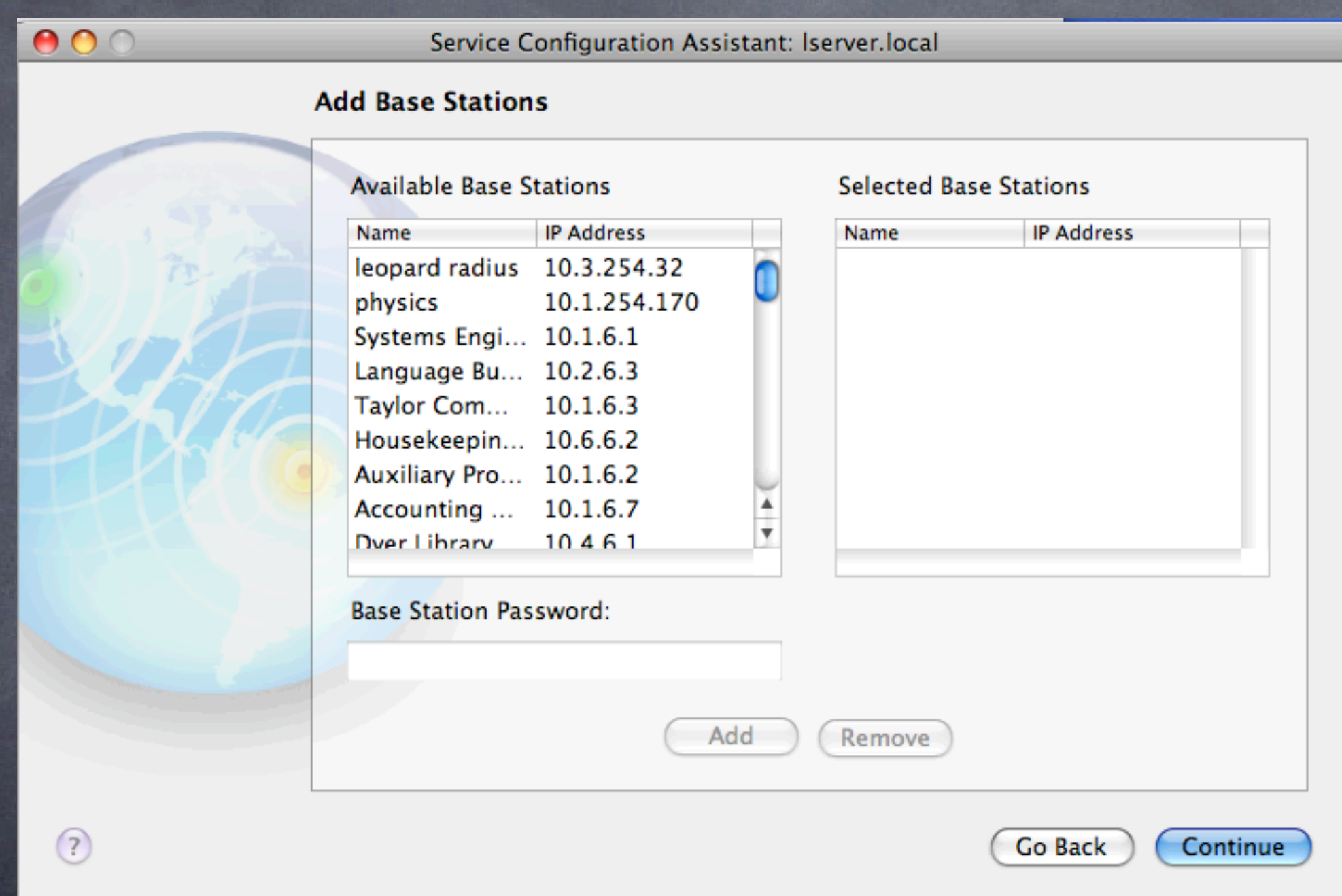

 $000$ Service Configuration Assistant: Iserver.local **RADIUS Allowed Users** Allow all users  $\alpha$  $\bigcirc$  Restrict to members of group: ID Name com.apple.access\_dsproxy 107 com.apple.admin\_all\_services 500 com.apple.limited\_admin 106 com.apple.monitor\_all\_services 501 everyone  $12<sup>2</sup>$ 201 guest  $\odot$ Go Back Continue

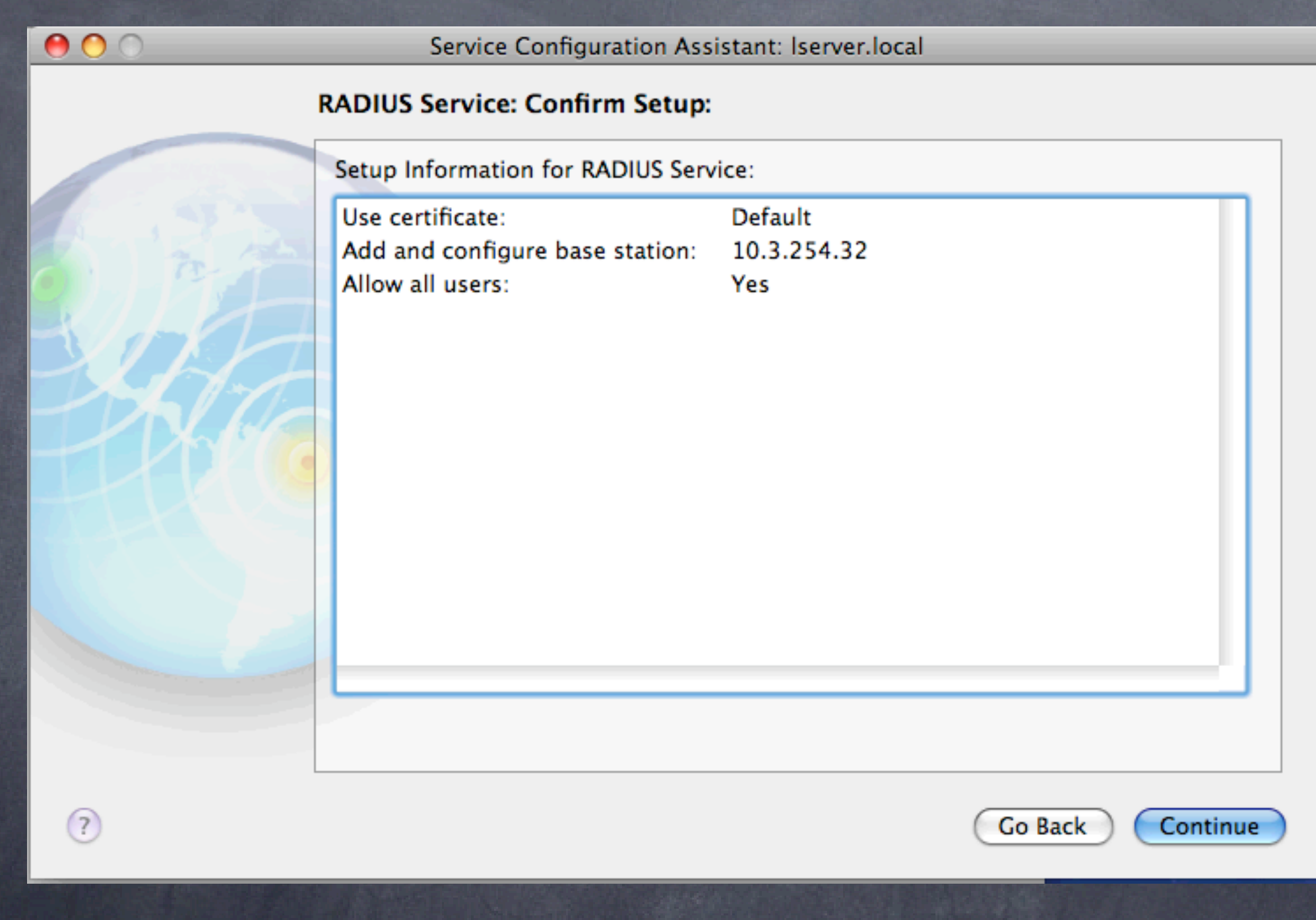

### Leopard Server: RADIUS Exported Internet Connect file

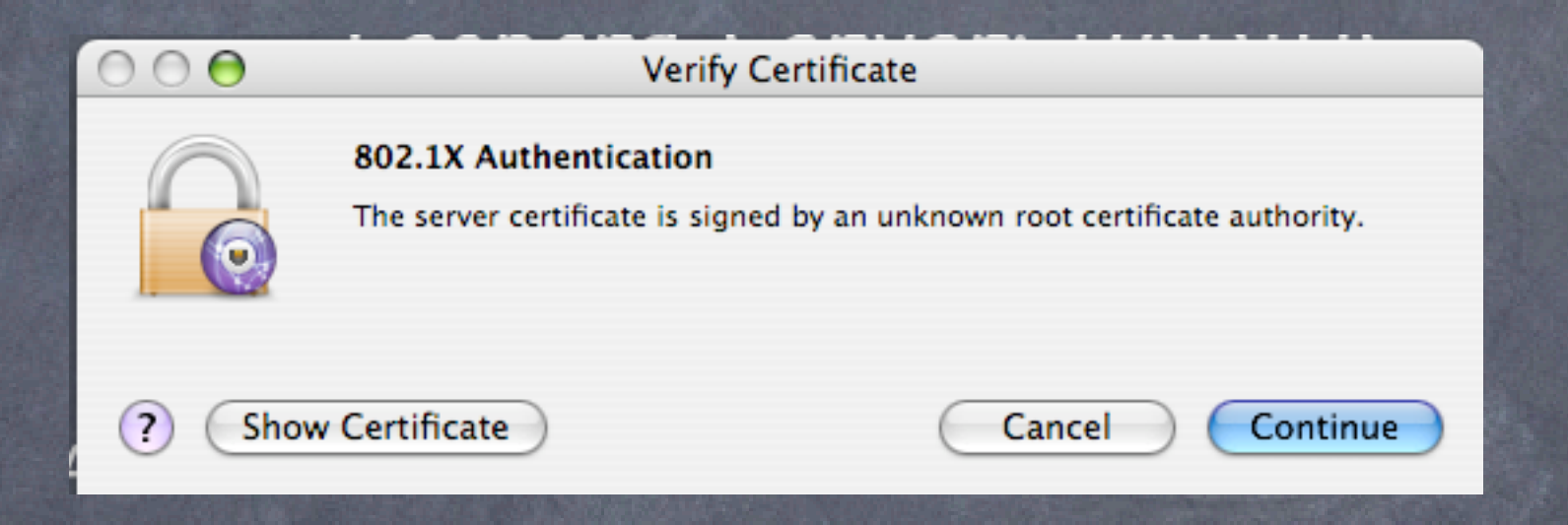

#### Client view: Note very limited user intervention

#### Strong Points:

Point and click addition of Access Points Must also add IP and shared secret of server to Access Point Shared secret must be 8 characters or more 802.1x security with relatively little hassle Integrates with user list on server Many users centrally administered, easier than WPA2 personal

#### Weak points:

Forces you to use the 802.1x protocol, instead of MAC ACL All users must be added to the server (tough if you have limited client versions of the server) Must purchase server license and a dedicated machine May not work and play well with older PC versions

### Authentication: Elektron vs. Leopard Server

#### Elektron:

**O** Cheaper Runs on client, not server More flexible (MAC ACL and/or WPA2) Unlimited user database Integrates with Open Directory Can export certificates for mac, pc users

Leopard Server: Point and click simplicity When integrated into Tiger/Leopard client, very easy for users Exports internet connect file for one click client setup (can be stored on a server with password protection for all users, or emailed to certain users)

**S**Fine user access control

### Authentication: Summary

RADIUS/802.1x authentication is the way to go: personal for one AP, enterprise/RADIUS for multiple APs Best practices for your wireless and wired network Goes beyond the basic wireless safety steps Can track and log malicious attempts You may never know when or how you've been compromised without authentication control AND log analysis Latest wireless gear (e.g. Airport Extreme X2) encourage this option (MAC address control is still an option on the X2 under "Timed Access") Sysadmins: you can use 802.1x on your managed switches as well for a comprehensive security solution (see next slides)

### Managed Switches

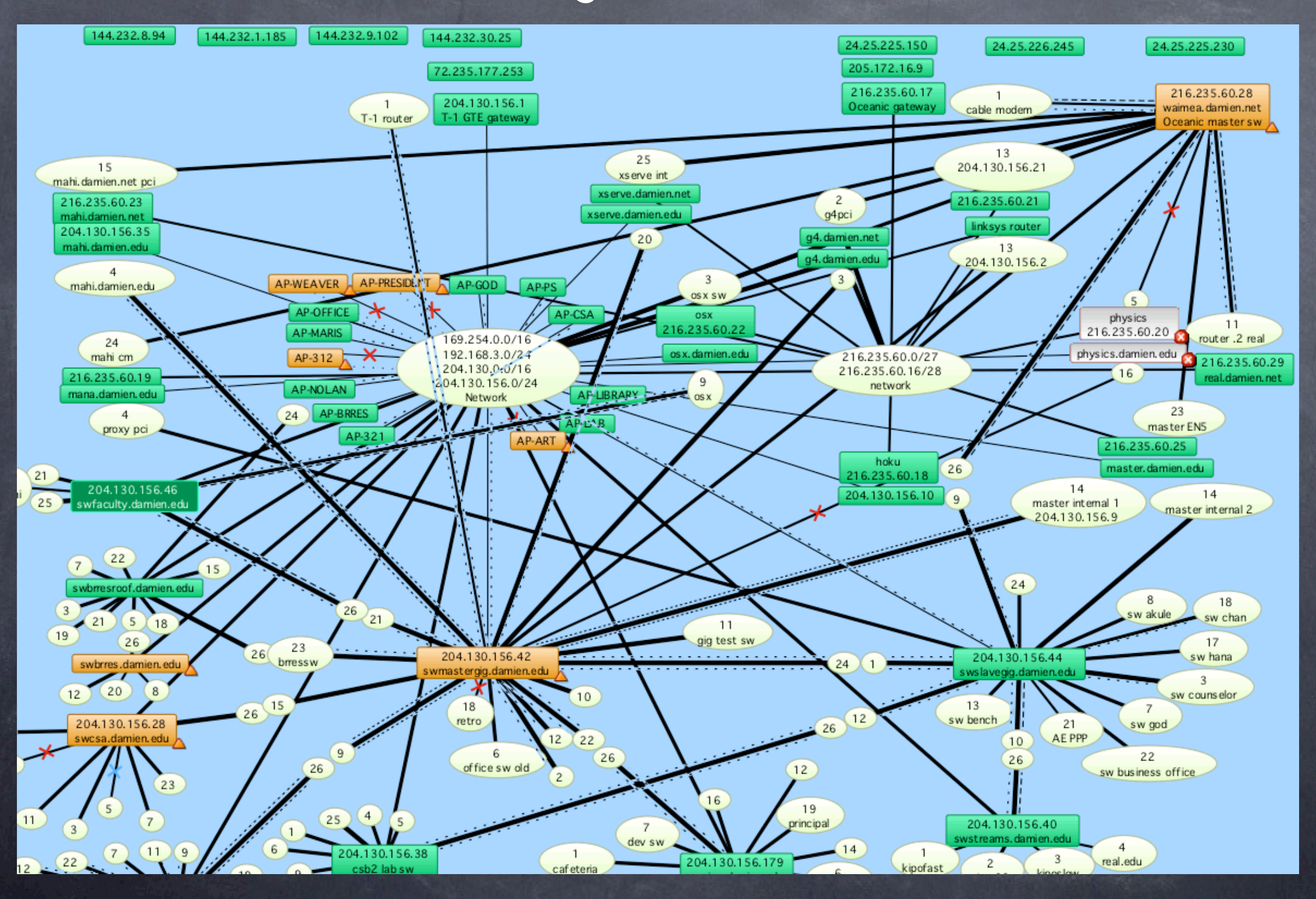

### Managed Switches: MAC address access control

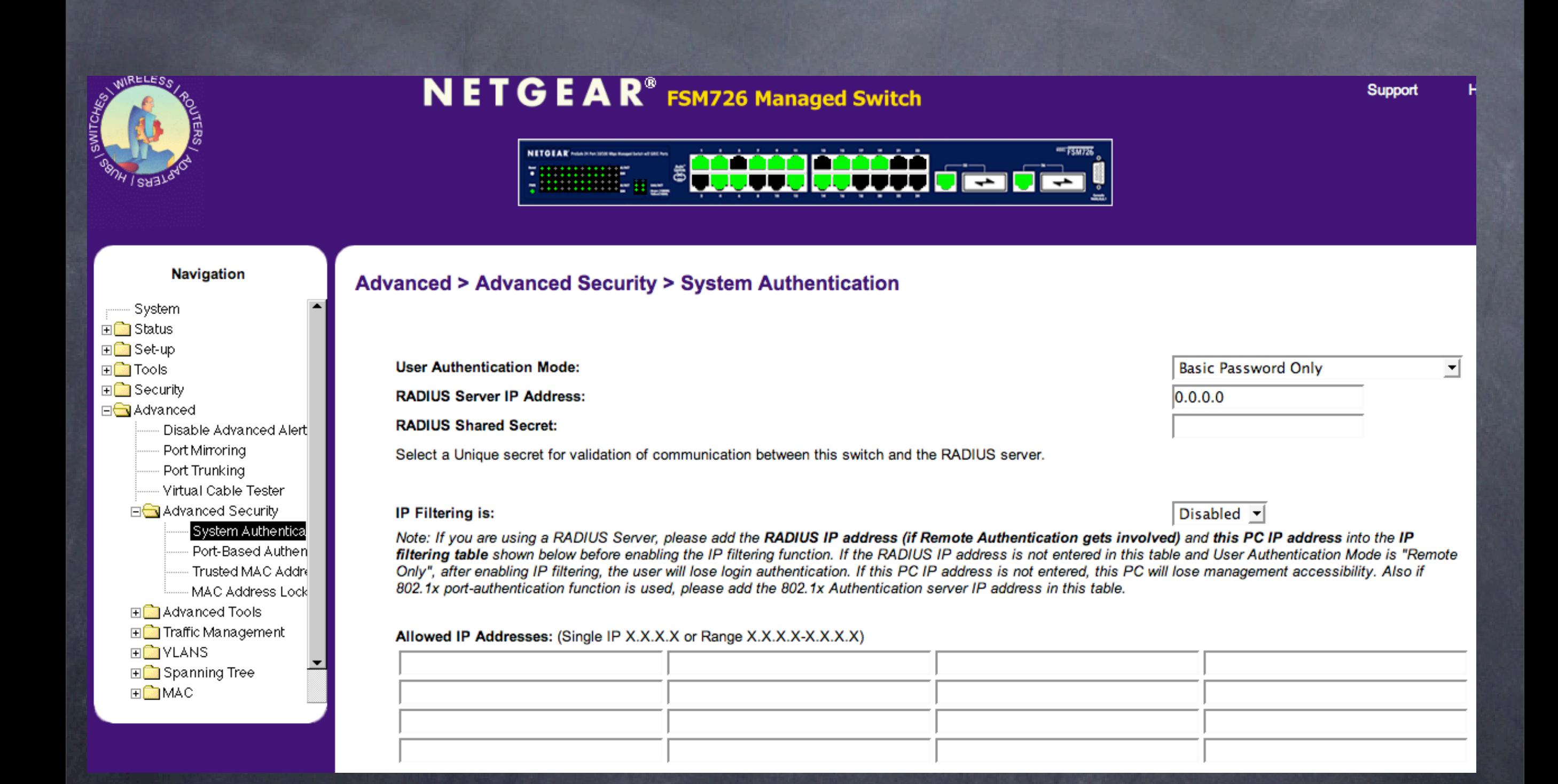

### Managed Switches: 802.1x access control

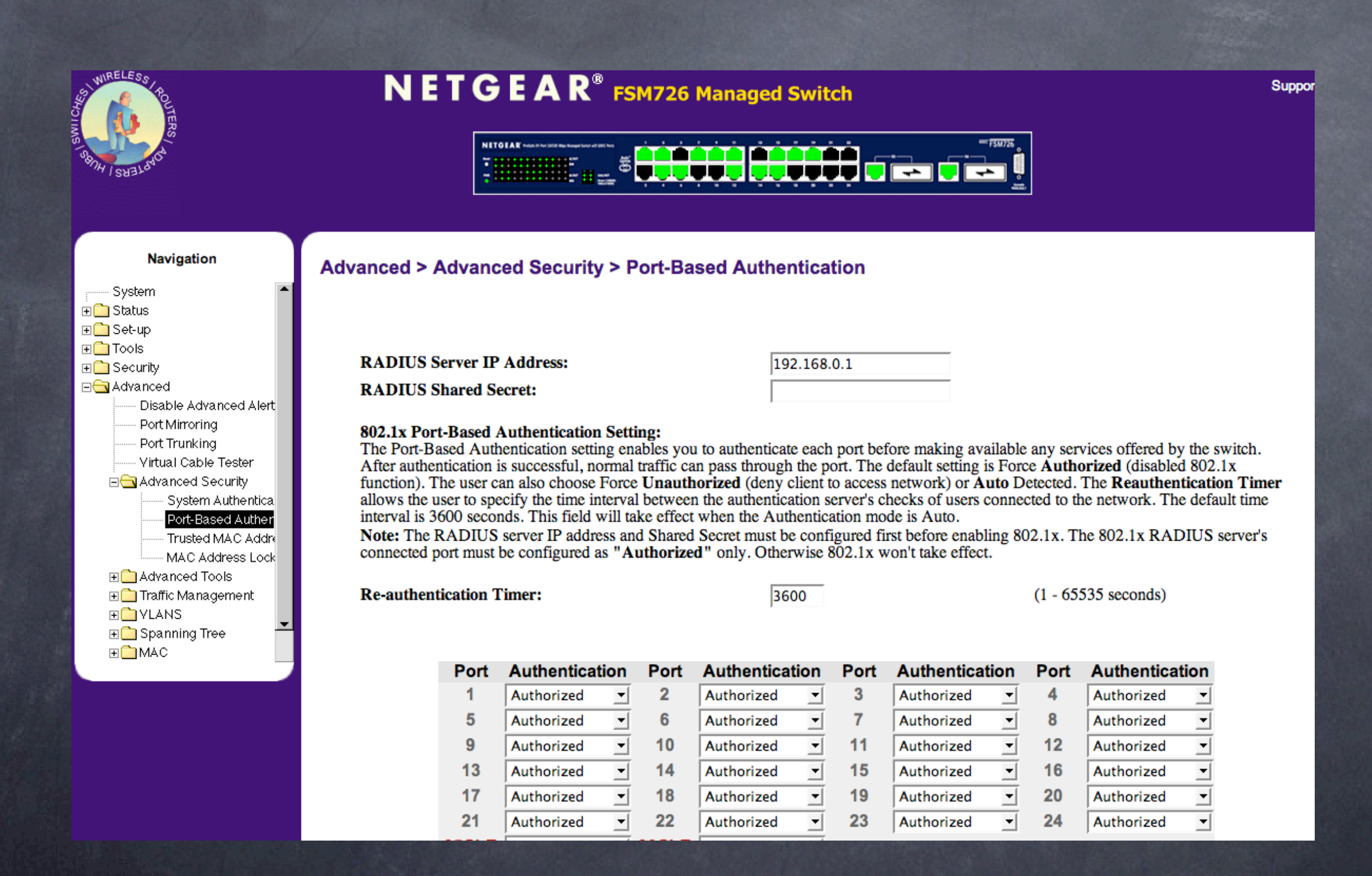

### Try this yourself

Go to<http://www.periodiklabs.com>and download a trial version of Elektron Setup with an Access point with MAC and 802.1x options Test access to wireless network with permitted and blocked clients

### Next steps:

SNMP monitoring using Intermapper and/or Cybergauge will help with your log analysis and system integrity Integrate with Snort/HenWen NIDS system for best results Other products to check out: IPNetRouter [\(http://www.sustworks.com\)](http://www.sustworks.com) and Door Stop Security Suite [\(http://www.opendoor.com\)](http://www.opendoor.com)

### Helpful References

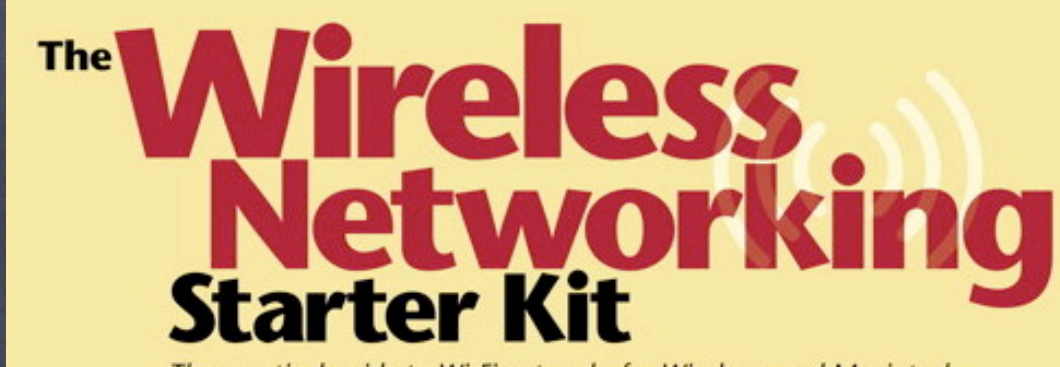

The practical guide to Wi-Fi networks for Windows and Macintosh

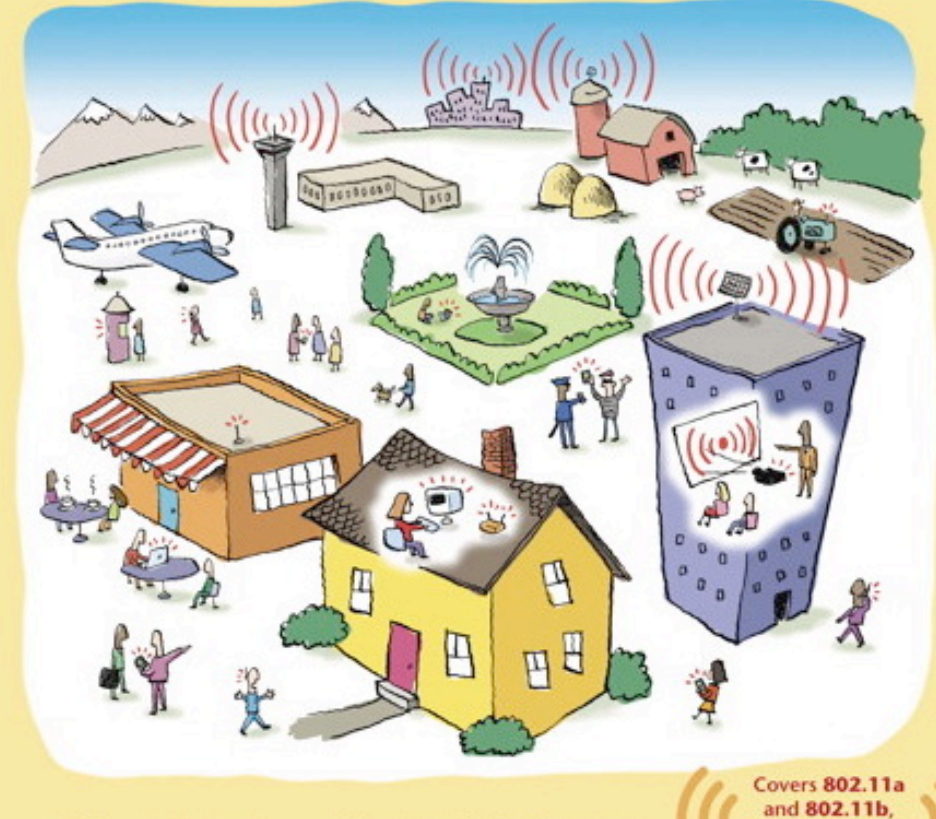

including Apple's

**AirPort** 

**Adam Engst and Glenn Fleishman** 

'ake Control  $\frac{of}{}$  Your Wi-Fi Security

#### by Glenn Fleishman and Adam C. Engst

#### **Table of Contents (Version 1.0)**

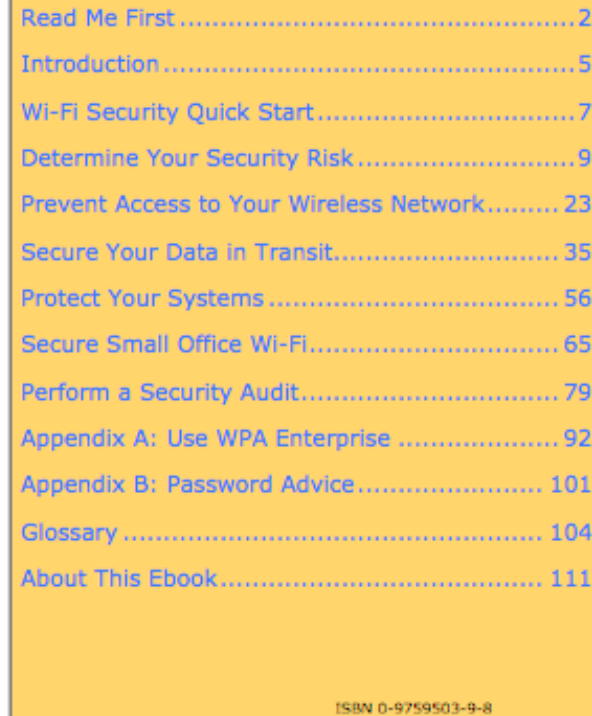

**Check for Updates** Click Here to Look for **Updates to This Ebook** 

**Help a Friend Take Control!** Click Here to Receive a Discount Coupon for You and Your Friend

 $$10$ 

**BITS** Electronic